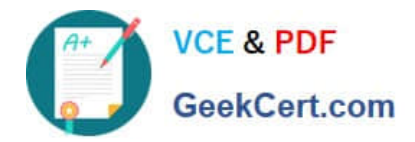

# **MCD-LEVEL1Q&As**

MuleSoft Certified Developer - Level 1 (Mule 4)

## **Pass Mulesoft MCD-LEVEL1 Exam with 100% Guarantee**

Free Download Real Questions & Answers **PDF** and **VCE** file from:

**https://www.geekcert.com/mcd-level1.html**

## 100% Passing Guarantee 100% Money Back Assurance

Following Questions and Answers are all new published by Mulesoft Official Exam Center

**63 Instant Download After Purchase** 

- **@ 100% Money Back Guarantee**
- 365 Days Free Update
- 800,000+ Satisfied Customers

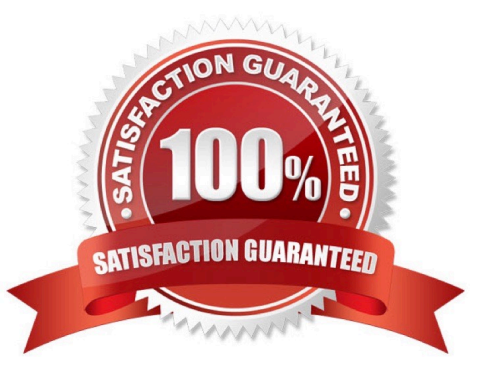

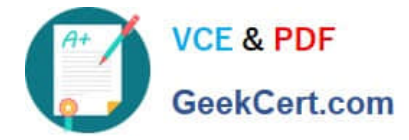

#### **QUESTION 1**

What execution model is used by For Each and Batch Job scopes?

- A. For Each is single-threaded and Batch Job is multi-threaded
- B. Both are single-threaded
- C. Both are multi-threaded
- D. Batch Job is single-threaded and For Each Is multi-threaded

Correct Answer: A

#### **QUESTION 2**

What valid RAML retrieves details on a specific customer by its customerId as a URI parameter?

A. 1. /customers:

2.

/get:

3.

/customerId:

B. 1. /customers:

#### 2.

/{customerId}:

3.

get:

C. 1. /customers:

2.

/customerId:

3.

get:

D. 1. /customers:

2.

get:

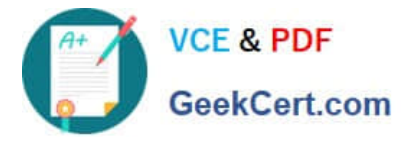

3.

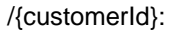

Correct Answer: B

Correct answer is below as it follows the correct syntax.

/customers:

/{customerId}:

get:

#### **QUESTION 3**

Refer to the exhibits.

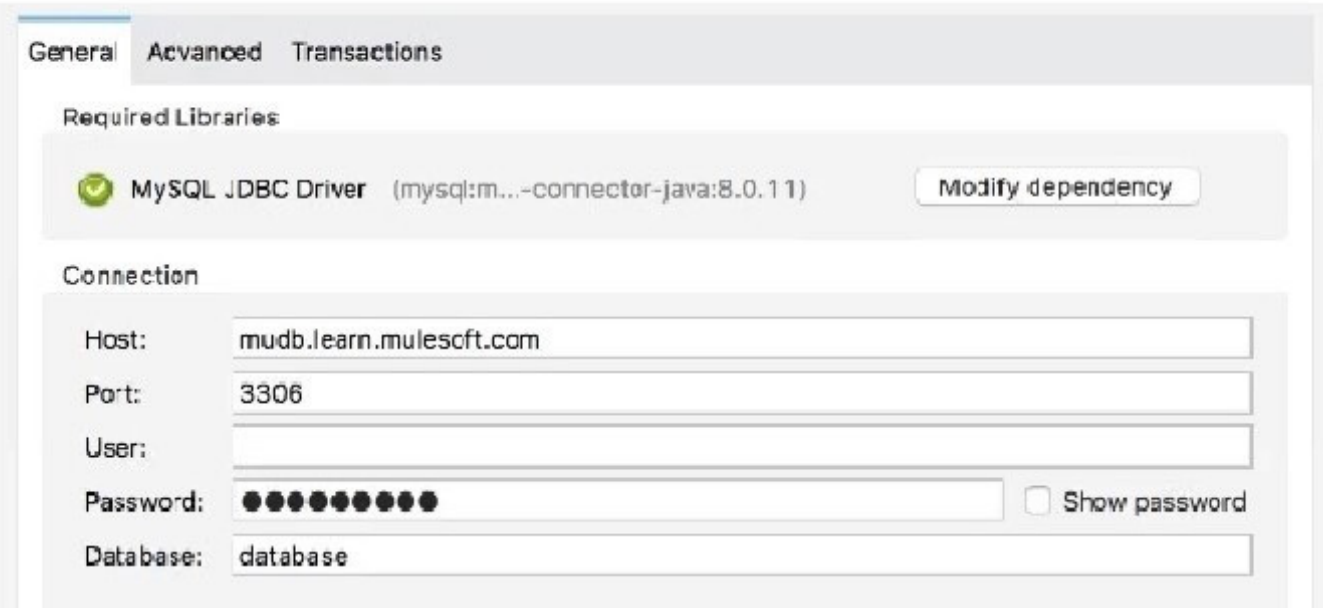

### config.yaml

```
cb:
 host: "mudb.learn.mulesoft.com"
 username: "mule"
 password: "mule"
```
What is valid text to set the field in the Database connector configuration to the username value specified in the config.yaml file?

A. \${db.username>

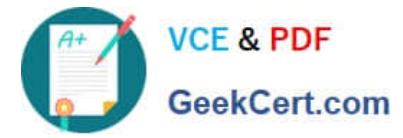

- B. #[db.username]
- C. #[db:username]
- D. \${db:username>
- Correct Answer: A

option 3 is the correct syntz to access application properties

#### **QUESTION 4**

Refer to the exhibits.

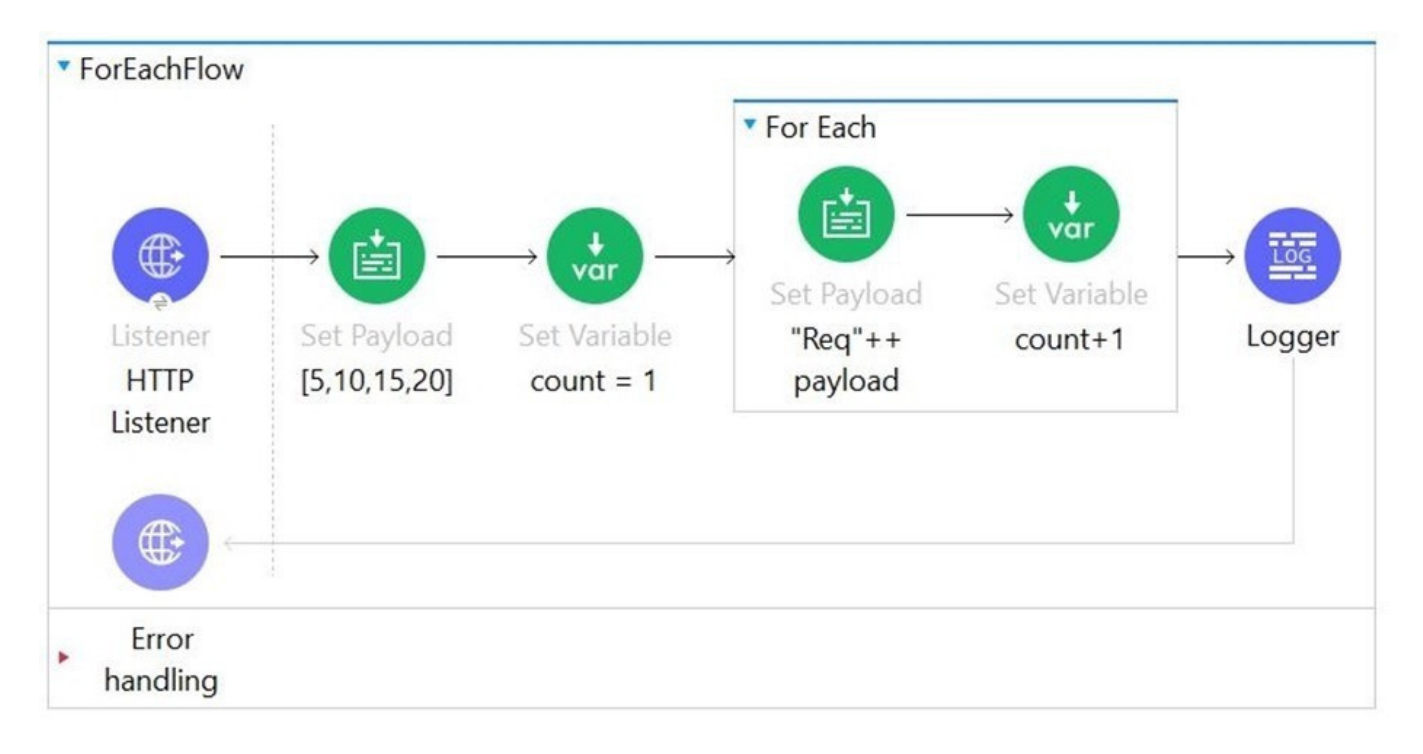

#### What payload and variable are logged at the end of the main flow?

<flow name="forEachFlow" doc:id="c21c793d-3028-4132-9512-99d5d3465910" ><br>
<http:listener doc:name="HTTP Listener" doc:id="20e8c030-6cb0-429f-88a4-0d80e3a77fa6" config-ref="HTTP\_Listener\_config" path="/foreach"/><br>
<set-payl </foreach> <logger level="INFO" doc:name="Logger" doc:id="249166b0-b6a4-4073-b21e-a0b514ff8d07" message="#[[payLoad,vars.count]]"/>  $\langle$ /flow>

- A. [[5, 10, 15, 20], 1]
- B. [[5, 10, 15, 20], 5]
- C. [[Req5, Req10, Req15, Req20], 5]
- D. [Req5Req10,Req15Req20, 5]

#### Correct Answer: B

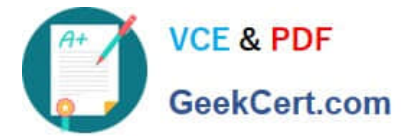

Correct answer is [[5, 10, 15, 20], 5]

Key thing to note here is that any changes made to payload in for each loop are not available outside for each scope where as variable value updated in for each loop is visible out side for each loop too.

#### **QUESTION 5**

Refer to exhibits.

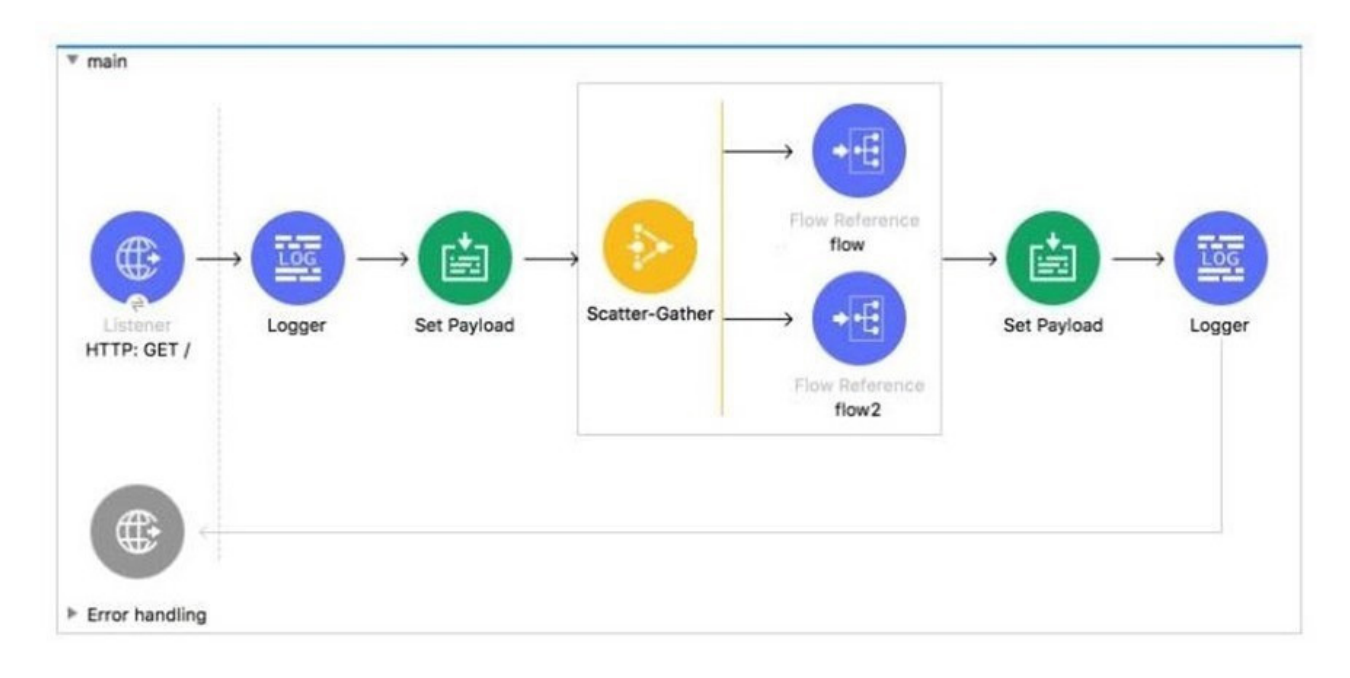

In the execution of the Scatter-Gather , the flow route completes after 10 seconds and the flow2 route completes in 40 seconds. How many seconds does it take for the Scatter- Gather to complete?

A. 10

B. 50

- C. 40
- D. 20

Correct Answer: C

Scatter-Gather sends the event to each routes concurrently. Hence both route in this example will start in parallel. So total time to complete processing is 40 seconds which is option 3

[Latest MCD-LEVEL1](https://www.geekcert.com/mcd-level1.html) **[Dumps](https://www.geekcert.com/mcd-level1.html)** [MCD-LEVEL1 PDF Dumps](https://www.geekcert.com/mcd-level1.html) [MCD-LEVEL1 Practice Test](https://www.geekcert.com/mcd-level1.html)